## **BAB III**

## **METODE PENELITIAN**

#### **3.1. Desain Penelitian**

Desain penelitian merupakan rencana atau metode yang akan ditempuh dalam penelitian, sehingga rumusan masalah dan hipotesis yang diajukan dapat dijawab dan diuji secara akurat. Menurut Sugiyono (2009:6) "metode penelitian dapat diartikan sebagai cara ilmiah untuk mendapatkan data yang valid dengan tujuan dapat ditemukan, dikembangkan, dan dibuktikan, suatu pengetahuan tertentu sehingga pada gilirannya dapat digunakan untuk memahami, memecahkan, dan mengantisipasi masalah".

Metode yang digunakan dalam penelitian ini adalah metode deskriptif verifikatif dengan menggunakan pendekatan kuantitatif dan ditunjang dengan studi kepustakaan/menggunakan literatur-literatur yang relevan dengan kajian penelitian.

Penelitian deskriptif ini dilakukan untuk memperoleh gambaran mengenai tingkat intelegensi dan motivasi belajar siswa dalam mata pelajaran akuntansi. Hal ini mengacu kepada pendapat Sedarmayanti dan Syarifudin (2002:33) yang menjelaskan bahwa metode deskriptif yaitu "suatu metode dalam pencarian fakta status sekelompok manusia, suatu obyek, suatu kondisi, suatu sistem pemikiran ataupun peristiwa pada masa sekarang dengan interprestasi yang tepat". Penelitian deskriptif bertujuan melukiskan atau mendeskripsikan kondisi atau variabel suatu situasi sebagaimana adanya, atau melukiskan fenomena seobyektif mungkin.

Iqbal Hasan (2008:11) menjelaskan "metode verifikatif yaitu menguji kebenaran sesuatu (pengetahuan) dalam bidang yang telah ada dan digunakan untuk menguji hipotesis yang menggunakan perhitungan statistik".

Sugiyono (2009:14) mengemukakan mengenai metode penelitian kuantitatif adalah:

Metode penelitian kuantitatif dapat diartikan sebagai metode penelitian yang berlandaskan pada filsafat positivism, digunakan untuk meneliti pada populasi atau sampel tertentu, teknik pengambilan sampel pada umumnya dilakukan secara random, pengumpulan data menggunakan instrumen penelitian, analisis data bersifat kuantitatif/statistik dengan tujuan untuk menguji hipotesis yang telah ditetapkan.

## **3.2. Operasionalisasi Variabel**

Dalam penelitian ini, penulis meneliti mengenai faktor-faktor yang mempengaruhi prestasi belajar siswa yakni tingkat intelegensi dan motivasi belajar siswa yang bersangkutan, sehingga variabel-variabel yang terdapat dalam penelitian ini adalah :

1. Variabel bebas  $(X_1)$  dalam penelitian ini adalah tingkat intelegensi siswa.

Tingkat intelegensi adalah kemampuan umum seseorang untuk bertindak dengan tujuan tertentu, berfikir secara rasional, dan menyesuaikan diri dengan cara yang tepat.

2. Variabel bebas  $(X_2)$  dalam penelitian ini adalah motivasi belajar.

Motivasi belajar adalah keseluruhan daya penggerak yang menjadi kekuatan pada individu yang sedang belajar untuk mengadakan perubahan seluruh tingkah laku sehingga diharapkan tujuan belajar dapat tercapai.

3. Variabel terikat (Y) dalam penelitian ini adalah prestasi belajar siswa.

Prestasi belajar adalah hasil yang diperoleh siswa setelah mengikuti kegiatan belajar mengajar. Prestasi belajar ini dapat dilihat dari nilai UTS maupun nilai UAS.

Variabel-variabel di atas selanjutnya dioperasionalisasikan sebagai berikut:

| <b>Operasionalisasi Variabel</b> |                    |                                    |                 |                |
|----------------------------------|--------------------|------------------------------------|-----------------|----------------|
| <b>Variabel</b>                  | <b>Dimensi</b>     | <b>Indikator</b>                   | <b>Skala</b>    | <b>No Item</b> |
| <b>Tingkat</b>                   | berfikir<br>secara | Hasil Tes IQ                       | <b>Interval</b> |                |
| Intelegensi                      | rasional<br>dan    |                                    |                 |                |
| $(X_1)$                          | menyesuaikan diri  |                                    |                 |                |
| <b>Motivasi</b>                  | 1. Durasi          | belajar<br>Berapa lama waktu<br>1. | <b>Interval</b> | 1,2,3          |
| <b>Belajar</b>                   |                    | siswa                              |                 |                |
| <b>Siswa</b>                     | 2. Frekuensi       | belajar<br>sering<br>2. Berapa     |                 | 4,5,6          |
| $(X_2)$                          |                    | dalam<br>dilakukan<br>periode      |                 |                |
|                                  |                    | waktu tertentu                     |                 |                |
|                                  | 3. Persistensi     | kelekatan<br>3. Ketetapan<br>dan   |                 | 7,8,9          |
|                                  |                    | dalam mencapai suatu tujuan        |                 |                |
|                                  | 4. Ketabahan dalam | 4. Ketabahan dalam menghadapi      |                 | 10, 11, 12,    |
|                                  | menghadapi         | rintangan atau kesulitan dalam     |                 | 13             |
|                                  | rintangan          | belajar                            |                 |                |
|                                  | 5. Devosi          | besar pengabdian<br>5. Seberapa    |                 | 14, 15, 16     |
|                                  |                    | atau pengorbanan siswa untuk       |                 |                |
|                                  |                    | mencapai tujuan belajarnya         |                 |                |
|                                  |                    |                                    |                 |                |

**Tabel 3.1**

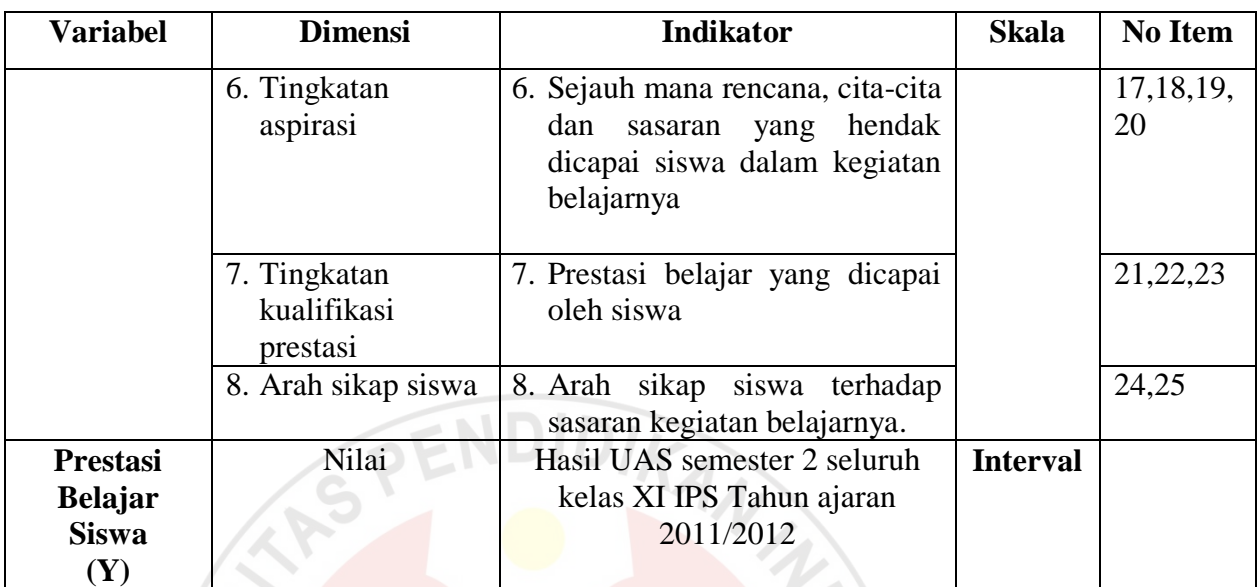

## **3.3. Populasi dan Sampel**

## **3.3.1. Populasi**

Menurut Arikunto (2010:173) "Populasi adalah keseluruhan subjek penelitian", sedangkan menurut Sugiyono (2009:297) "populasi adalah wilayah generalisasi yang terdiri atas objek atau subjek yang mempunyai kualitas dan karakteristik tertentu yang ditetapkan oleh peneliti untuk dipelajari dan kemudian ditarik kesimpulannya." Populasi dalam penelitian ini adalah seluruh siswa kelas XI jurusan IPS di SMA Pasundan 8 Bandung. Berikut tabel yang menunjukkan populasi siswa kelas XI Jurusan IPS di SMA Pasundan 8 Bandung.

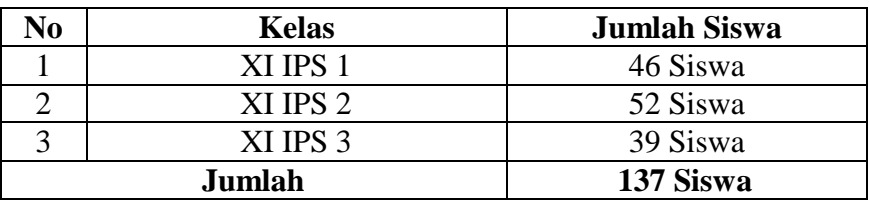

# **Tabel 3.2 Populasi siswa kelas XI Jurusan IPS SMA Pasundan 8 Bandung**

## **3.3.2. Sampel**

Menurut Sugiyono (2009:118) "Sampel adalah bagian dari jumlah dan karakteristik yang dimiliki oleh populasi tersebut", sedangkan menurut Arikunto (2002:109) yang dimaksud dengan sampel adalah:

ENDIDIZ

Jika kita hanya akan meneliti sebagian dari populasi, maka penelitian tersebut disebut penelitian sampel. Sampel adalah sebagian atau wakil populasi yang diteliti. Dinamakan penelitian sampel apabila kita bermaksud untuk menggeneralisasikan hasil penelitian sampel.

Apabila populasi besar, dan peneliti tidak mungkin mempelajari semua yang ada pada populasi, maka sampel dari populasi tersebut harus diambil dan harus betulbetul representatif atau mewakili karakteristik populasi tersebut.

Dalam penelitian ini tehnik sampling yang digunakan adalah *simple random sampling.* Menurut Arikunto (2009:176) "*sample random sampling* disebut juga sampel random atau sampel acak yang dalam pelaksanaannya peneliti mencampur subjek-subjek di dalam populasi sehingga semua subjek dianggap sama."

Adapun pengambilan sampel untuk jumlah siswa yang akan diteliti menggunakan rumus berikut:

$$
n = \frac{N}{N \cdot d^2 + 1}
$$

(Riduwan, 2007:65)

Dimana:

- $n = Jumlah Sample$
- $N = J$ umlah Populasi
- $d<sup>2</sup>$  = Presisi yang ditetapkan (5%)

Berdasarkan rumus tersebut, maka jumlah sampelnya adalah sebagai berikut:

$$
n = \frac{N}{N \cdot d^2 + 1} = \frac{137}{(137) \cdot 0.05^2 + 1} = \frac{137}{1.34} = 102,238806 \approx 102
$$

Jumlah sampel yaitu sebanyak 102 orang responden.

Setelah ditentukan jumlah sampel maka langkah selanjutnya adalah menentukan sampel setiap kelas secara proporsional sesuai dengan rumus berikut ini:

$$
n_i=\frac{N_i}{N}.n
$$

Dimana:

- ni = Jumlah sampel menurut statum
- n = Jumlah sampel seluruhnya
- Ni = Jumlah populasi menurut statum
- $N =$  Jumlah populasi seluruhnya

(Riduwan, 2007:66)

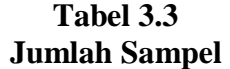

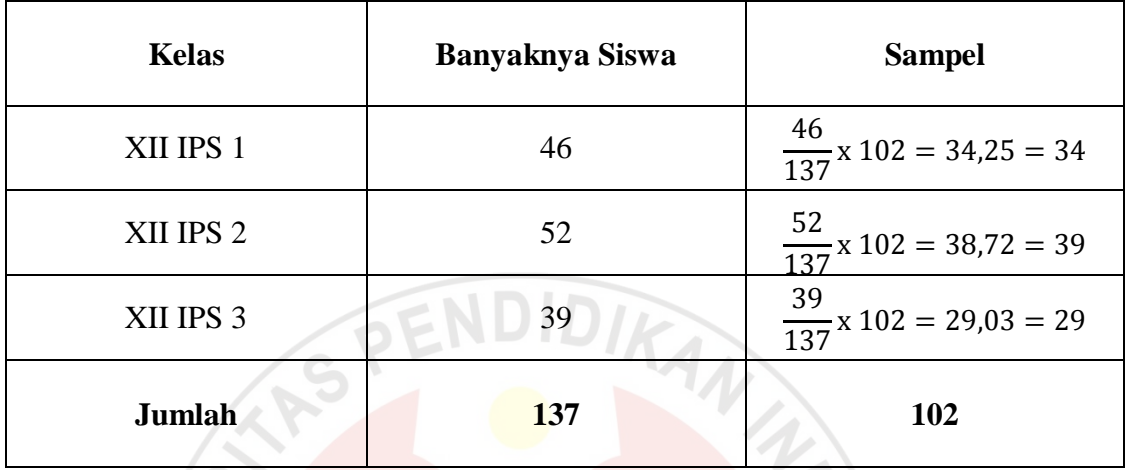

## **3.4. Teknik Pengumpulan Data**

"Metode pengumpulan data ialah teknik atau cara-cara yang dapat digunakan oleh peneliti untuk mengumpulkan data", (Riduwan, 2007:97).

Untuk memperoleh data serta informasi yang berkaitan dengan objek penelitian, penulis harus menggunakan teknik pengumpulan data yang sesuai dengan jenis data yang dibutuhkan (apakah data berbentuk kualitatif atau kuantitatif).

Untuk memperoleh data yang akurat dan relevan dengan masalah yang diteliti, penulis menggunakan teknik pengumpulan data sebagai berikut:

a. Angket atau Kuesioner

Menurut Arikunto (2009:194) "kuesioner adalah sejunlah pertanyaan tertulis yang digunakan untuk memperoleh informasi dari responden dalam arti laporan tentang pribadinya, atau hal-hal yang ia ketahui."

Kuesioner memiliki beberapa keuntungan, yaitu tidak memerlukan hadirnya peneliti, dapat dibagikan secara serentak kepada banyak responden, dapat dibuat terstandar sehingga bagi semua responden dapat diberi pertanyaan yang benarbenar sama (Arikunto, 2009:195)

Kuesioner yang digunakan untuk meneliti motivasi belajar siswa adalah kuesioner tertutup. Kuesioner tertutup ini disusun dengan menggunakan skala numerik (*numerical scale).* Menurut Sekaran (2006:33) "Skala numerik mirip dengan skala *differensial semantic,* dengan perbedaan dalam hal nomor pada skala 5 titik atau 7 titik disediakan, dengan kata sifat berkutub pada dua ujung keduanya". Kuesioner untuk motivasi belajar berisi 25 pertanyaan, dimana masing-masing pertanyaan berisi 5 opsi jawaban 1 sampai dengan 5, dimana angka 1 menunjukkan penilaian terendah dan angka 5 menunjukkan penilaian tertinggi. Untuk lebih jelas, dapat dilihat pada contoh tabel 3.4.

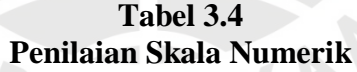

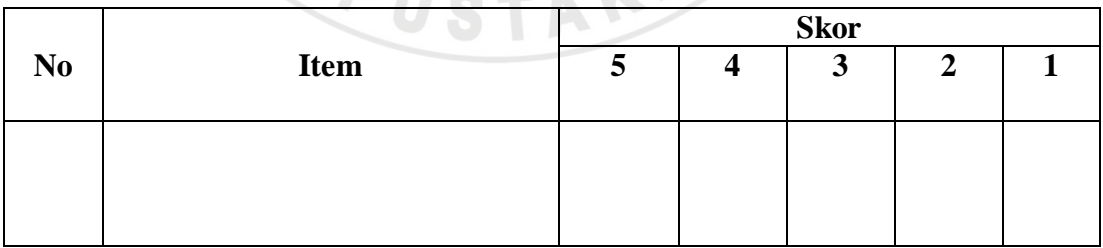

Keterangan skor yang ada dalam angket tersebut adalah sebagai berikut:

1) Angka 5 menunjukkan pernyataan dengan nilai positif tertinggi

2) Angka 4 menunjukkan pernyataan dengan nilai positif tinggi

3) Angka 3 menunjukkan pernyataan dengan nilai positif sedang

4) Angka 2 menunjukkan pernyataan dengan nilai positif rendah

5) Angka 1 menunjukkan pernyataan dengan nilai positif terendah

b. Teknik dokumentasi

Yakni mencari data mengenai hal-hal atau variabel yang berupa catatan, transkrip, buku, surat kabar, majalah, prasasti, notulen rapat, agenda dan sebagai nya.

Di dalam melaksanakan teknik dokumentasi, peneliti menyelidiki benda-benda tertulis seperti hasil dari tes IQ yang didapat dari hasil psikotes yang dilakukan sekolah dan nilai hasil capaian belajar yang diperoleh dari dokumentasi guru mata pelajaran akuntansi. Teknik dokumentasi ini, digunakan untuk memperoleh data mengenai hasil tes IQ berupa skor IQ dan hasil prestasi belajar siswa berupa nilai UAS. **3.5. Pengujian Instrumen Penelitian**

#### **3.5.1. Uji Validitas**

Suatu istrumen dapat dikatakan valid apabila mampu mengukur apa yang diinginkan dan dapat mengungkapkan data dari variabel yang diteliti secara tepat. Uji validitas item dalam penelitian ini menggunakan rumus korelasi *Product Moment* dari Pearson sebagai berikut:

$$
r_{xy} = \frac{N(\sum XY) - (\sum X)(\sum Y)}{\sqrt{\left\{(N\Sigma X^2) - (\sum X)^2\right\}\left\{(N\Sigma Y^2) - (\sum Y)^2\right\}}}
$$

Suharsimi Arikunto (2009:72)

Keterangan :  $r_{xy}$  = koefisien korelasi

- $N =$  jumlah responden uji coba
- $X =$ skor tiap item
- $Y =$ skor seluruh item responden uji coba

Setelah menghitung r hitungnya, hal yang harus dilakukan adalah melihat r tabel, dengan berkonsultasi ke tabel harga kritik r *product moment* sehingga dapat diketahui signifikan atau tidaknya korelasi tersebut. Jika  $r_{hitung} > r_{table}$ berarti valid, sebaliknya jika  $r_{hitung} \leq r_{table}$  berarti tidak valid.

# **3.5.2. Uji Reliabilitas**

Reliabilitas menurut Suharsimi Arikunto ( 2009 : 86) adalah "suatu instrumen cukup dapat dipercaya untuk digunakan sebagai alat pengumpul data karena instrumen tersebut sudah baik." Uji reliabilitas dimaksudkan untuk melihat konsistensi dari instrumen dalam mengungkapkan fenomena dari sekelompok individu meskipun dilakukan dalam waktu yang berbeda. Uji realibilitas, dihitung dengan menggunakan rumus *alpha* sebagai berikut:

$$
\mathbf{r}_{11} = \left(\frac{n}{n-1}\right) \left(1 - \frac{\sum \delta_i^2}{\delta_t^2}\right)
$$

**Annisa Nurhasanah, 2013** *PENGARUH TINGKAT INTELEGENSI DAN MOTIVASI BELAJAR TERHADAP PRESTASI BELAJAR SISWA PADA MATA PELAJARAN AKUNTANSI DI SMA PASUNDAN 8 BANDUNG* Universitas Pendidikan Indonesia | repository.upi.edu | perpustakaan.upi.edu

Suharsimi Arikunto (2009 : 109)

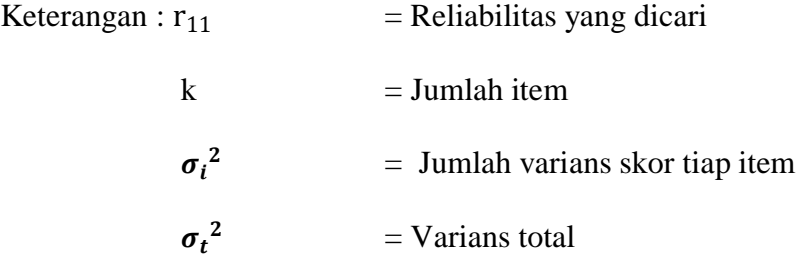

Dimana untuk menghitung variansnya adalah sebagai berikut:

$$
\sigma^2 = \frac{\sum X^2 - \frac{(\sum X^2)}{N}}{N}
$$

Suharsimi Arikunto (2009:110)

Keputusannya dengan membandingkan r<sub>hitung</sub> dengan r<sub>tabel</sub>, dengan ketentuan

jika  $r_{\text{hitung}} > r_{\text{table}}$  berarti reliabel dan  $r_{\text{hitung}} \leq r_{\text{table}}$  berarti tidak reliabel.

# **3.6. Teknik Analisis dan Pengujian Hipotesis**

### **3.6.1. Uji Asumsi Klasik**

#### 1. Multikolinieritas

Multikolinieritas adalah situasi adanya korelasi antara variabel-variabel bebas. Dengan uji ini dapat diketahui apakah pada model regresi ditemukan adanya korelasi antar variabel bebas. Analisisnya adalah sebagai berikut :

KA

Untuk mendeteksi adanya Multikolinieritas bisa dilakukan dengan dua cara yaitu besaran VIF (*Variance Inflation Factor*) dan *Tolerance*. Pedoman untuk menentukan model regresi bebas multikolinieritas adalah:

- a. Mempunyai nilai VIF di bawah 10
- b. Mempunyai angka toleransi mendekati 1
- 2. Heterokedastisitas

Pengujian ini untuk melihat varians residu dari setiap item. Heterokedastisitas terjadi jika variansnya berbeda. Analisisnya adalah sebagai berikut :

Deteksi Heterokedastisitas dapat dilihat dari ada tidaknya pola tertentu pada grafik antara sumbu X adalah variabel volume usaha yang telah diprediksi, dan sumbu Y adalah residu (Y prediksi – Y sesungguhnya) yang telah di standarisasi. Dasar pengambilan keputusannya adalah jika ada pola tertentu, seperti titik-titik yang ada membentuk suatu pola tertentu yang teratur, maka telah terjadi heterokedastisitas.

# **3.6.2. Uji Normalitas**

Uji normalitas digunakan untuk mengetahui apakah data berdistribusi normal atau tidak. Apabila data berdistribusi normal maka statistik yang digunakan adalah statistik parametrik. Tetapi apabila data tidak berdistribusi normal maka statistik yang digunakan adalah statistik non parametrik. Adapun pengujian normalitas data yang digunakan adalah teknik Chi-Kuadrat dengan menggunaka bantuan *software IBM SPSS V 20 for windows.*

Langkah-langkah untuk menguji normalitas distribusi data dengan uji Chi-Kuadrat adalah sebagai berikut :

1) Menentukan skor terbesar dan terkecil

- 2) Menentukan rentangan (R)
	- $R = Skor$  terbesar Skor terkecil
- 3) Menentukan banyaknya kelas (BK)
- $BK = 1 + 3.3 \log n$  (Rumus Sturgess)
- 4) Menentukan panjang kelas (i)  $\mathbf{D}$

$$
i = \frac{K}{B K}
$$

5) Membuat tabulasi dengan tabel penolong

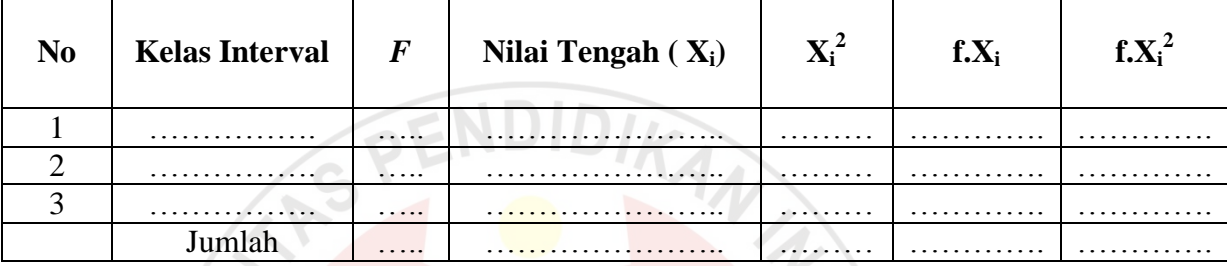

6) Menentukan rata-rata atau mean  $(\bar{X})$ 

$$
\overline{X} = \frac{\sum f X_i}{n}
$$

7) Menentukan simpangan baku (S)

$$
S = \sqrt{\frac{n \sum f X_i^2 - (\sum f X_i)^2}{n \cdot (n-1)}}
$$

8) Membuat daftar frekuensi yang diharapkan dengan jalan :

- a) Menentukan batas kelas, yaitu angka skor kiri kelas interval pertama dikurangi 0,5 dan kemudian angka skor kanan kelas interval ditambah  $0.5.$
- b) Mencari nilai Z-Score untuk batas kelas interval dengan rumus :

$$
Z = \frac{Batas Kelas - \bar{X}}{S}
$$

- c) Mencari luas 0 Z dari tabel kurva normal dari 0 Z dengan menggunakan angka-angka untuk batas kelas
- d) Mencari luas tiap kelas interval dengan jalan mengurangkan angkaangka 0 – Z, yaitu angka baris pertama dikurangi baris kedua, angka baris kedua dikurangi baris ketiga dan begitu seterusnya. Kecuali untuk angka yang berbeda pada baris paling tengah ditambahkan dengan angka pada baris berikutnya.
- e) Mencari frekuensi yang diharapkan (fe) dengan cara mengalikan luas tiap interval dengan jumlah responden (n)
- f) Mencari Chi Kuadrat ( $\chi^2$ <sub>hitung</sub>) dengan rumus :

$$
(x2) = \sum_{i=1}^{k} \frac{(fo - fe)2}{fe}
$$

g) Membandingkan ( $\chi^2$ <sub>hitung</sub>) dengan ( $\chi^2$ <sub>tabel</sub>) Untuk  $\alpha$  = 0,05 atau derajat kebebasan (db) = k-1

Kaidah keputusan :

Jika ( $\chi^2$ <sub>hitung</sub>) > ( $\chi^2$ <sub>tabel</sub>) maka distribusi data tidak normal

Jika  $(\chi^2_{\text{ hitung}}) \le (\chi^2_{\text{ tablel}})$  maka distribusi data normal

Riduwan (2011 :188)

### **3.6.3. Uji Linieritas**

Uji linieritas digunakan untuk melihat apakah variabel bebas dan variabel terikat mempunyai hubungan yang linier atau tidak. Dalam penelitian ini, uji linieritas dilakukan dengan menggunakan bantuan *software IBM SPSS V 20 for windows*.

PENDIDIKAN

Langkah-langkah uji linieritas regresi dalam Riduwan (2011 : 200) adalah sebagai berikut :

1. Hitung jumlah kuadrat regresi  $(K_{\text{Reaj}})$  dengan rumus :

 $JK_{\text{Reaj}} =$  $(\Sigma Y)^2$  $\boldsymbol{n}$ 

2. Hitung jumlah kuadrat regresi  $(K_{\text{Realfield}})$  dengan rumus :  $JK_{\text{real (hel)}} = b \left\{ \sum XY - \frac{\sum}$  $\frac{n}{n}$ }

3. Hitung jumlah kuadrat residu  $(K_{Res})$  dengan rumus :

$$
JK_{Res} = EY^2 - JK_{Reg[b[a]} - JK_{Reg[a]}
$$

4. Hitung rata-rata jumlah kuadrat regresi  $(R/K_{\text{Reaj}})$  dengan rumus :

 $RJK_{\text{Real}}=$ 

5. Hitung rata-rata jumlah kuadrat regresi  $(R/K_{R_{eq},[h]q})$  dengan rumus :  $RJK_{\text{Real}}=$ 

6. Hitung rata-rata jumlah kuadrat residu  $(R/K_{R_{\text{eq}}})$  dengan rumus :

$$
RJK_{Res} = \frac{JK_{Res}}{n-2}
$$

**Annisa Nurhasanah, 2013**

*PENGARUH TINGKAT INTELEGENSI DAN MOTIVASI BELAJAR TERHADAP PRESTASI BELAJAR SISWA PADA MATA PELAJARAN AKUNTANSI DI SMA PASUNDAN 8 BANDUNG* Universitas Pendidikan Indonesia | repository.upi.edu | perpustakaan.upi.edu

7. Hitung jumlah kuadrat eror  $(JK_F)$  dengan rumus :

$$
JK_E = \sum_k \left\{ \sum Y^2 - \frac{(\sum Y)^2}{n} \right\}
$$

Sebelum menghitung  $JK_F$ , urutkan data  $X_1$  mulai dari data yang paling kecil sampai data yang paling besar, berikut adalah tabel penolongnya :

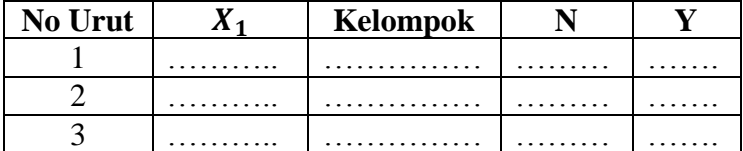

- 8. Hitung jumlah kuadrat tuna cocok  $(K_{TC})$  dengan rumus :  $JK_{TC} = JK_{Res} - JK_{E}$
- 9. Hitung rata-rata jumlah kuadrat tuna cocok  $(R/K_{TC})$  dengan rumus :  $\frac{1}{K_{TC}}$

$$
RJK_{TC} = \frac{1}{k-2}
$$

10. Hitung rata-rata jumlah kuadrat error  $(R/K<sub>F</sub>)$  dengan rumus :

$$
RJK_E = \frac{JK_E}{n - F}
$$

- 11. Mencari nilai Fhitung dengan rumus :  $F_{\text{hitung}} =$  $\overline{R}$  $\overline{R}$
- 12. Tentukan aturan untuk pengambilan keputusan atau kriteria uji linier: Jika  $F_{\text{hitung}} \leq F_{\text{table}}$ , maka  $H_0$  berarti linier  $H_a$  = Tidak linier dan  $H_o$  = Linier
- 13. Carilah nilai  $F_{\text{table}}$  menggunakan tabel F dengan rumus :  $F_{\text{table}} = F(1-\alpha)$  (db TC . db E)
- 14. Bandingkan nilai  $F_{table}$  dengan nilai Tabel F, kemudian simpulkan : Jika  $F_{\text{hitung}} \leq F_{\text{table}}$ , maka terima  $H_{\text{o}}$  berarti linier.

## **3.6.4. Regresi Linier Berganda**

Menurut Sudjana (2004:200) "analisis regresi mempelajari hubungan yang

ada diantara variabel-variabel sehingga dari hubungan yang diperoleh kita dapat menaksir variabel yang satu apabila variabel lainnya diketahui."

Persamaan regresi linier berganda dalam penelitian ini adalah sebagai berikut:

$$
\widehat{Y} = a + b_1 X_1 + b_2 X_2
$$

**Annisa Nurhasanah, 2013**

Riduwan (2011 : 253)

Analisis regresi berganda dalam penelitian ini dilakukan dengan menggunakan *software IBM SPSS V 20 for windows.*

# **3.6.5. Hipotesis Statistik**

Setelah uji normalitas dilakukan, maka hipotesisnya dapat dirumuskan sebagai berikut:

 $H_0: \beta_1 = 0,$ Tingkat intelegensi tidak memiliki pengaruh terhadap prestasi belajar siswa  $H_1: \beta_1 \neq 0,$ Tingkat intelegensi memiliki pengaruh terhadap prestasi belajar siswa  $H_0: \beta_2 = 0,$ Tingkat intelegensi memiliki pengaruh terhadap prestasi belajar siswa  $H_1: \beta_2 \neq 0$ , Motivasi belajar siswa memiliki pengaruh terhadap prestasi belajar Siswa  $H_0: \beta_1 = \beta_2 = 0$ , Tingkat intelegensi dan motivasi belajar siswa tidak memiliki pengaruh terhadap prestasi belajar siswa  $H_1$ : tidak semua  $\beta_i = 0$ , Tingkat intelegensi siswa dan motivasi belajar siswa

memiliki pengaruh terhadap prestasi belajar siswa

## **3.6.6. Pengujian Hipotesis**

### **3.6.6.1. Uji F**

Uji F digunakan untuk menguji keberartian regresi. Rumus yang digunakan untuk uji F ini adalah sebagai berikut :

$$
F = \frac{JK (Reg)/k}{JK (S)/(n-k-1)}
$$

(Sudjana, 2003 : 91)

Keterangan :

$$
JK (Reg) = b_1 \sum x_1 y + b_2 \sum x_2 y + \ldots + b_3 \sum x_3 y
$$

 $JK(S)$  $=\sum y^2 - JK (Reg)$ 

Setelah menghitung F, selanjutnya bandingkan dengan Ftabel. Jika Fhitung lebih besar dari Ftabel dengan taraf nyata 0,05, maka dapat disimpulkan bahwa regresi tersebut berarti, begitupun sebaliknya jika Fhitung lebih kecil dari Ftabel dengan taraf nyata 0,05, maka dapat disimpulkan bahwa regresi tersebut tidak berarti. Uji F dalam penelitian ini dilakukan dengan menggunakan bantuan *software IBM SPSS V 20 for windows.*

Kriteria keputusannya adalah sebagai berikut :

Jika  $F_{\text{hitung}} > F_{\text{table}}$ , maka  $H_a$  diterima dan  $H_0$  ditolak

Jika  $F_{\text{hitung}} \leq F_{\text{table}}$ , maka  $H_a$  ditolak dan  $H_0$  diterima

# **3.6.6.2. Uji t**

Uji t digunakan untuk mengetahui keberartian koefisien regresi. Rumus yang digunakan untuk uji t ini adalah sebagai berikut :

$$
t = \frac{b}{S_b}
$$

(Sudjana, 2003 : 31)

READ

Selanjutnya harus digunakan distribusi Student t dengan dk =  $(n - 2)$ , berdasarkan kriteria  $H_0$  diterima jika thitung  $\leq t_{\text{table}}$  dan  $H_0$  ditolak jika thitung  $> t_{\text{table}}$ . Uji t dalam penelitian ini dilakukan dengan menggunakan bantuan *software IBM SPSS V 20 for windows.*

AKAR<sup>2</sup>